**Adobe Photoshop CS4 full license Free Download X64**

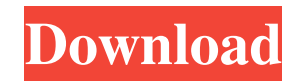

#### **Adobe Photoshop CS4 With License Code**

Adobe Photoshop Express Adobe Photoshop Express was built to make it easier to manage, access, and share images on the web and in social networks, such as Facebook and Twitter. You can see how these pics turned out in just was released in June 2012. Previously it was released for iPhone and Android platforms. Photoshop Express is available only as a smartphone app and requires an iPhone or Android smartphone. As with other Adobe apps, you ha attach them to various social networking sites, including Facebook and Twitter. You can also easily add text to all photos in a folder, change the font, size, and color of the text, and add a border. The text is also easil opened folder, with a side-by-side, overlay view that allows you to view pictures and images on all your smart devices. (You can tell whether you're viewing an image by its status. If it's shown as a photo, it can be viewe you swipe the screen, you are able to adjust the image orientation and change it to horizontal or vertical. You also have a few controls that appear on the screen when you swipe over a photo. You can crop the image to remo eye. The app also has a few more features for your convenience, such as applying a skin-tone and hairstyle. It's like having your own personal photo touch-up artist with you at all times! Photoshop Express is free and easy

In this article, we will show you how to use the Photoshop Elements 2020 CC to crop and process images. #1. Image Editing You can edit images from the main window by clicking the Edit icon. You can see the following option editing photos. Levels, Curves, and other tools can do a lot of work in one shot. The following tools are available. Levels Curves Adjustment Brush Selective Color Exposure Luminosity/Black and White Saturation Colors Inve Keylight Shadow Colorize Posterize Brush and Eraser Smudge Include Layers Free Transform Animation or Motion View Brightness and Contrast Reduce Noise Lighten and Darken Color Balance Flatten Image Save Image to Save as Pr elements. To crop an image, click crop in the main window. You can choose to crop either the left or right side, and also from the top or bottom sides. You can draw or use the corners to crop the image to a specific size. also click Enhance from the main window. You can apply different effects to your image. The options are Adjustment, Filter, Type, Text, Spot Healing, More options, and Adjustment Brush. Click Enhance from the main window. Type to see additional options for text. Click Spot Healing to see how to repair the bad spot. Click a681f4349e

### **Adobe Photoshop CS4 With Serial Key [Win/Mac]**

# **Adobe Photoshop CS4 License Key Free [Win/Mac]**

Q: Why does the (first) value of the standard deviation increase when adding more observations to a sample? I have a sample of \$n=5\$ observations with mean=2.3 and sd=.45. I would like to add more observations to the sampl (uniform) distribution, and then add that sample to the sample with mean=2.3 and sd=.45. Here I compute the sample mean and sd to be 2.61, and.49. So why does the first standard deviation change so much? I've read How do I is the case, but I don't understand how the standard deviation is computed and why it changes so much. A: In the first case, the draws are from a standard normal distribution. So their mean and standard deviation are \$0\$ a \$\sqrt{2}\$ in the same direction, and therefore will be more likely than the original draws to be higher than the sample mean. Thus the standard deviation will increase. You can think about the case of a sample consisting in: this is a single draw from that distribution, which has a standard deviation of \$\sqrt{2}\$. Adding more of these draws makes it more likely that the sum of the draws will exceed the sample mean, and thus make the stand S\mu\$ and variance \$\sigma^2\$ is rather more complicated. Here, the mean of the distribution is \$\\mu + k \sigma)/(1 + k \sigma)\$, and the standard deviation is \$\sigma\sqrt{1 + k \sigma}\$. If you add \$k\$ samples, they are shifted by the same amount. Thus the standard deviation will decrease by a factor  $\frac{\S(1+k)}{\S(1+k)}$ 

### **What's New In Adobe Photoshop CS4?**

, 1995, no pet.); see also Howard v. State, 888 S.W.2d 230, 231-32 (Tex.App.-El Paso 1994, pet. ref'd) (holding that a defendant is not entitled to a charge on the lesser-included offense of assault if the evidence will on self-defense. Accordingly, we find no error in the charge. Appellant's third and fourth points of error are overruled. CONCLUSION Because the facts of this case support only manslaughter as the lesser-included offense, we knowing murder, or murder committed in the course of committing or attempting to commit kidnapping, burglary, robbery, aggravated rape, arson, aggravated sexual assault, burglary, or robbery." Act of May 30, 1977, 65th Leg designated by the name of the particular felony that constituted the underlying felony. Id. at § 2, 1977 Tex.Gen.Laws 925-26. [2] The State's original petition alleged that the offense occurred on or about March 4, 1995. T are millions of people around the world who plan to travel to Cuba, but probably only 20-30% actually do. "The price of freedom is eternal vigilance." - Winston Churchill There are so many amazing things you could do on a that works for you. You just need to get started and take the first step. If you're getting started on your Cuba trip today, these are my top tips to save money and plan your trip effectively: Cut Fees Check your airline's

## **System Requirements For Adobe Photoshop CS4:**

- Recommended Specifications: OS: Windows 7 64-bit or later, macOS 10.13 or later Processor: 2 GHz Intel Core i3 or better Memory: 6 GB RAM (8 GB recommended) Graphics: NVIDIA GeForce GTX 760 or AMD Radeon HD 7870 or bette the System Requirements Software: \* Autodesk Maya 2013 \* Autodesk 3ds Max 2013 \* Aut

[https://phxicc.org/wp-content/uploads/2022/06/Adobe\\_Photoshop\\_CC\\_2014.pdf](https://phxicc.org/wp-content/uploads/2022/06/Adobe_Photoshop_CC_2014.pdf) <https://holytrinitybridgeport.org/advert/photoshop-cc-2014-crack-mega-serial-key-april-2022/> [https://osteocertus.com/wp-content/uploads/2022/06/Photoshop\\_2020\\_version\\_21.pdf](https://osteocertus.com/wp-content/uploads/2022/06/Photoshop_2020_version_21.pdf) <http://launchimp.com/adobe-photoshop-2022-key-generator-registration-code-free-download-3264bit/> <https://www.hotels-valdys.fr/communicationsvideo-conferencing/photoshop-cs6-torrent-activation-code> <http://moonreaderman.com/photoshop-2022-jb-keygen-exe-product-key-download-macwin/> <https://www.sbsnet.be/sites/default/files/webform/intdart809.pdf> <https://footpathschool.org/2022/06/30/adobe-photoshop-cc-2015-keygen-generator/> [http://www.barberlife.com/upload/files/2022/06/SeMC8b8eFevA4DRsNxr8\\_30\\_dbadba458ea44f42bae7ca07583b8add\\_file.pdf](http://www.barberlife.com/upload/files/2022/06/SeMC8b8eFevA4DRsNxr8_30_dbadba458ea44f42bae7ca07583b8add_file.pdf) <https://kjvreadersbible.com/photoshop-2022-version-23-0-2-for-pc-march-2022/> [https://ancient-temple-27217.herokuapp.com/Adobe\\_Photoshop\\_2022\\_Version\\_231.pdf](https://ancient-temple-27217.herokuapp.com/Adobe_Photoshop_2022_Version_231.pdf) <http://prachiudyog.com/?p=12208> [https://www.clearlakewi.com/wp-content/uploads/2022/06/Photoshop\\_eXpress.pdf](https://www.clearlakewi.com/wp-content/uploads/2022/06/Photoshop_eXpress.pdf) <https://unsk186.ru/photoshop-with-product-key-free-april-2022/> <https://4j90.com/adobe-photoshop-2021-version-22-3-1-keygen-crack-serial-key-torrent-free-download-3264bit-updated-2022/> <https://www.cameraitacina.com/en/system/files/webform/feedback/catealf263.pdf> <https://aqueous-coast-41758.herokuapp.com/papzev.pdf> [https://phatdigits.com/wp-content/uploads/2022/06/Adobe\\_Photoshop\\_2022\\_Version\\_2341.pdf](https://phatdigits.com/wp-content/uploads/2022/06/Adobe_Photoshop_2022_Version_2341.pdf) <https://rwix.ru/photoshop-2022-version-23-1-keygen-crack-serial-key-free-download-3264bit-updated.html> <https://smrsavitilako.com/photoshop-2022-keygen-exe-free-latest-2022/uncategorized/>